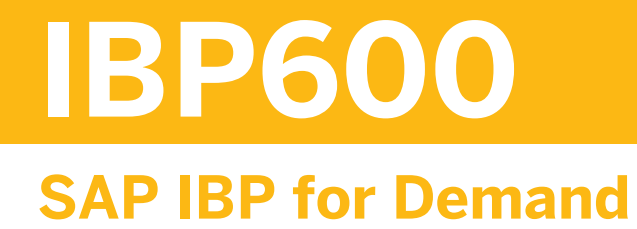

#### COURSE OUTLINE

Course Version: 2305 Course Duration:

# **SAP Copyrights, Trademarks and Disclaimers**

© 2023 SAP SE or an SAP affiliate company. All rights reserved.

No part of this publication may be reproduced or transmitted in any form or for any purpose without the express permission of SAP SE or an SAP affiliate company.

SAP and other SAP products and services mentioned herein as well as their respective logos are trademarks or registered trademarks of SAP SE (or an SAP affiliate company) in Germany and other countries. Please see <https://www.sap.com/corporate/en/legal/copyright.html> for additional trademark information and notices.

Some software products marketed by SAP SE and its distributors contain proprietary software components of other software vendors.

National product specifications may vary.

These materials may have been machine translated and may contain grammatical errors or inaccuracies.

These materials are provided by SAP SE or an SAP affiliate company for informational purposes only, without representation or warranty of any kind, and SAP SE or its affiliated companies shall not be liable for errors or omissions with respect to the materials. The only warranties for SAP SE or SAP affiliate company products and services are those that are set forth in the express warranty statements accompanying such products and services, if any. Nothing herein should be construed as constituting an additional warranty.

In particular, SAP SE or its affiliated companies have no obligation to pursue any course of business outlined in this document or any related presentation, or to develop or release any functionality mentioned therein. This document, or any related presentation, and SAP SE's or its affiliated companies' strategy and possible future developments, products, and/or platform directions and functionality are all subject to change and may be changed by SAP SE or its affiliated companies at any time for any reason without notice. The information in this document is not a commitment, promise, or legal obligation to deliver any material, code, or functionality. All forward-looking statements are subject to various risks and uncertainties that could cause actual results to differ materially from expectations. Readers are cautioned not to place undue reliance on these forward-looking statements, which speak only as of their dates, and they should not be relied upon in making purchasing decisions.

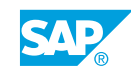

# **Typographic Conventions**

American English is the standard used in this handbook. The following typographic conventions are also used.

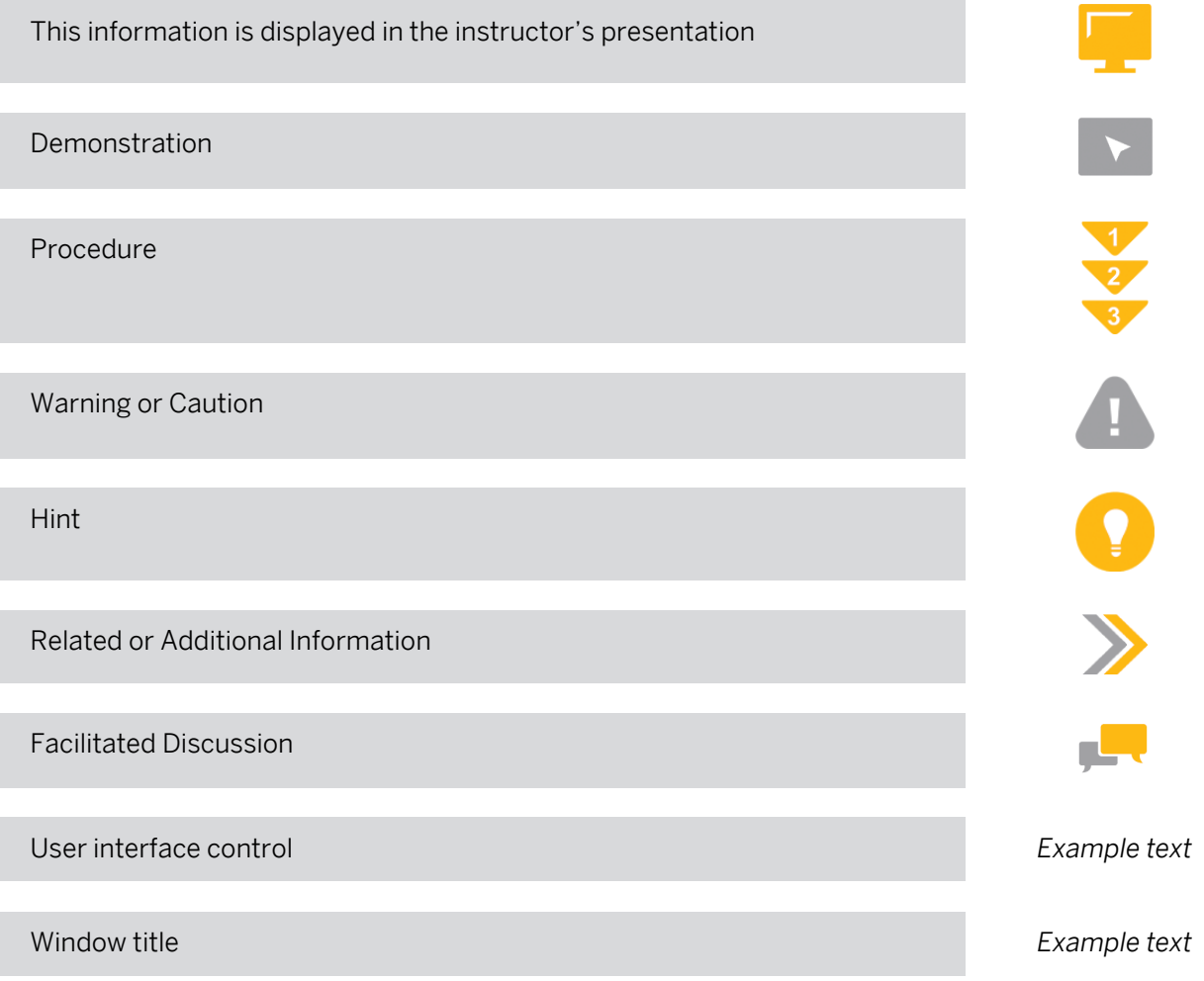

# **Contents**

### [vii](#page-6-0) [Course Overview](#page-6-0)

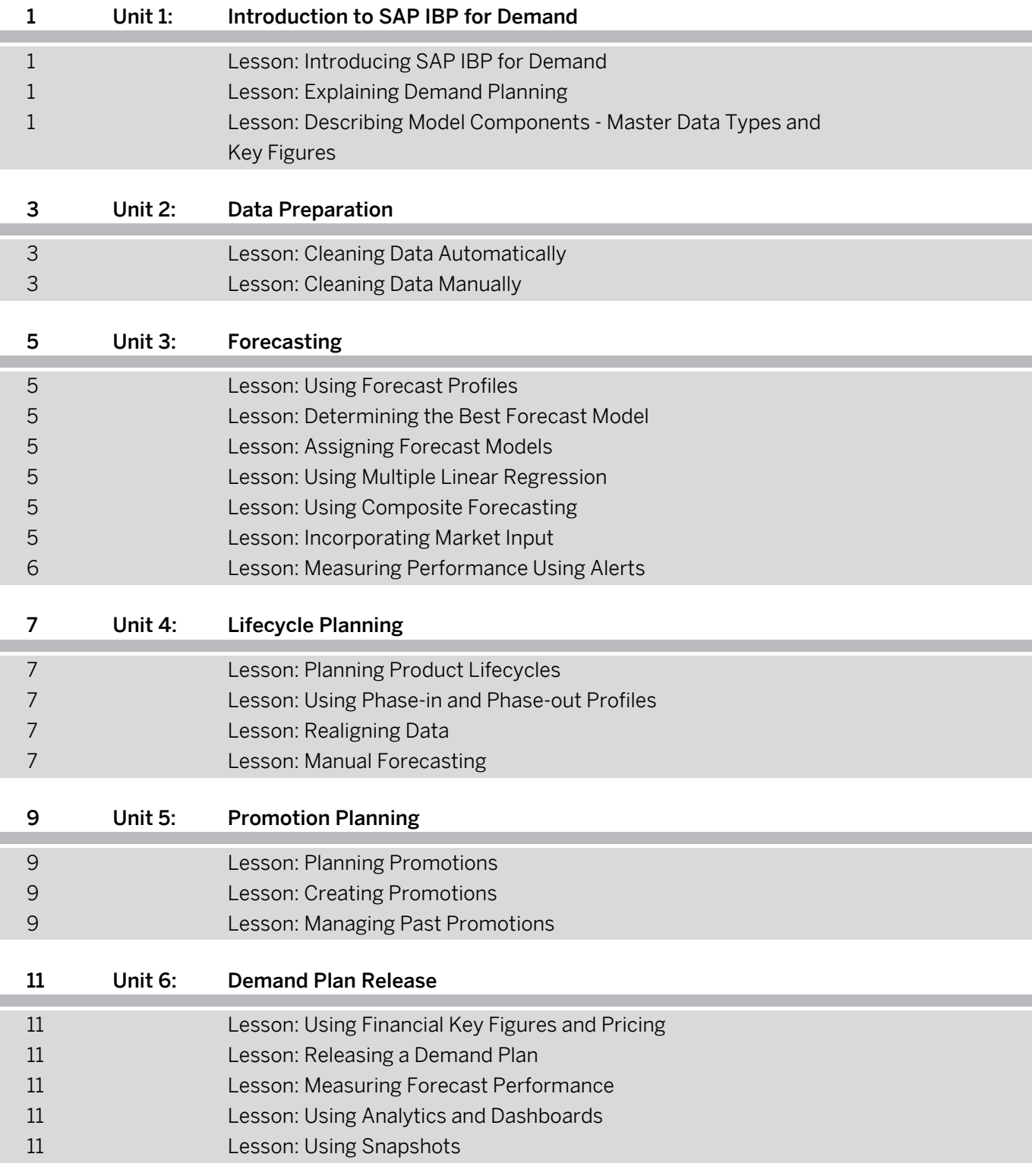

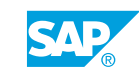

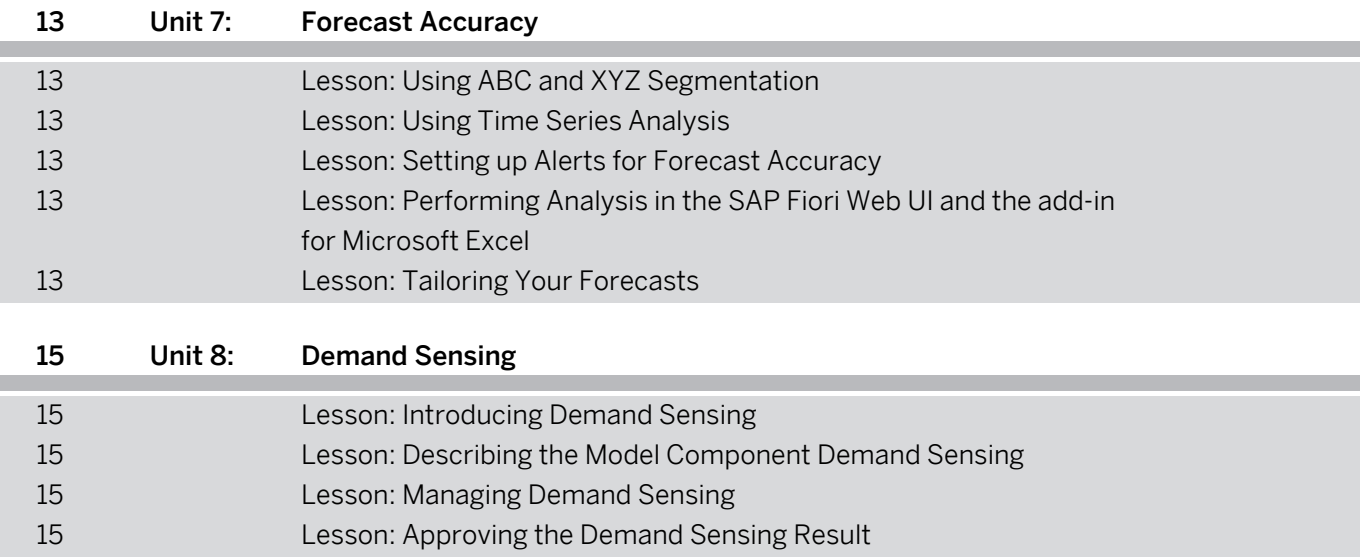

# <span id="page-6-0"></span>**Course Overview**

#### TARGET AUDIENCE

This course is intended for the following audiences:

- Application Consultant
- Support Consultant
- Super / Key / Power User

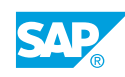

# <span id="page-8-0"></span>**UNIT 1 Introduction to SAP IBP for Demand**

# **Lesson 1: Introducing SAP IBP for Demand**

## Lesson Objectives

After completing this lesson, you will be able to:

• Explain SAP IBP for demand

# **Lesson 2: Explaining Demand Planning**

## Lesson Objectives

After completing this lesson, you will be able to:

• Explain Demand Planning

## **Lesson 3: Describing Model Components - Master Data Types and Key Figures**

## Lesson Objectives

After completing this lesson, you will be able to:

• Explain master data types and key figures

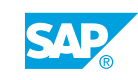

# <span id="page-10-0"></span>**UNIT 2 Data Preparation**

# **Lesson 1: Cleaning Data Automatically**

## Lesson Objectives

After completing this lesson, you will be able to:

• Prepare data automatically

## **Lesson 2: Cleaning Data Manually**

### Lesson Objectives

After completing this lesson, you will be able to:

• Prepare data manually

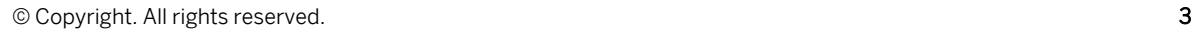

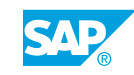

# <span id="page-12-0"></span>**UNIT 3 Forecasting**

## **Lesson 1: Using Forecast Profiles**

### Lesson Objectives

After completing this lesson, you will be able to:

• Use forecast profiles

## **Lesson 2: Determining the Best Forecast Model**

#### Lesson Objectives

After completing this lesson, you will be able to:

• Determine the best forecast model

## **Lesson 3: Assigning Forecast Models**

#### Lesson Objectives

After completing this lesson, you will be able to:

• Assign a forecast model

## **Lesson 4: Using Multiple Linear Regression**

#### Lesson Objectives

After completing this lesson, you will be able to:

• Understand multiple linear regression

## **Lesson 5: Using Composite Forecasting**

Lesson Objectives After completing this lesson, you will be able to:

• Use composite forecasting

## **Lesson 6: Incorporating Market Input**

### Lesson Objectives

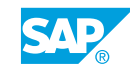

<span id="page-13-0"></span>After completing this lesson, you will be able to:

• Incorporate market input into a forecast

# **Lesson 7: Measuring Performance Using Alerts**

## Lesson Objectives

After completing this lesson, you will be able to:

• Use alerts to measure performance

# <span id="page-14-0"></span>**UNIT 4 Lifecycle Planning**

## **Lesson 1: Planning Product Lifecycles**

### Lesson Objectives

After completing this lesson, you will be able to:

• Plan product lifecycles

## **Lesson 2: Using Phase-in and Phase-out Profiles**

#### Lesson Objectives

After completing this lesson, you will be able to:

• Use phase-in and phase-out profiles

## **Lesson 3: Realigning Data**

#### Lesson Objectives

After completing this lesson, you will be able to:

• Realign data to reflect business changes

## **Lesson 4: Manual Forecasting**

#### Lesson Objectives

After completing this lesson, you will be able to:

• Perform Manual Forecasting

# <span id="page-16-0"></span>**UNIT 5 Promotion Planning**

## **Lesson 1: Planning Promotions**

### Lesson Objectives

After completing this lesson, you will be able to:

• Plan promotions

## **Lesson 2: Creating Promotions**

#### Lesson Objectives

After completing this lesson, you will be able to:

• Create a promotion

## **Lesson 3: Managing Past Promotions**

### Lesson Objectives

After completing this lesson, you will be able to:

• Manage a past promotion

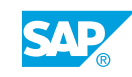

# <span id="page-18-0"></span>**UNIT 6 Demand Plan Release**

## **Lesson 1: Using Financial Key Figures and Pricing**

### Lesson Objectives

After completing this lesson, you will be able to:

• Use financial key figures

## **Lesson 2: Releasing a Demand Plan**

#### Lesson Objectives

After completing this lesson, you will be able to:

• Release a demand plan

## **Lesson 3: Measuring Forecast Performance**

#### Lesson Objectives

After completing this lesson, you will be able to:

• Measure forecast performance

## **Lesson 4: Using Analytics and Dashboards**

#### Lesson Objectives

After completing this lesson, you will be able to:

• Use analytics and dashboards

## **Lesson 5: Using Snapshots**

#### Lesson Objectives After completing this lesson, you will be able to:

• Use snapshots

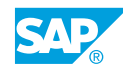

# <span id="page-20-0"></span>**Lesson 1: Using ABC and XYZ Segmentation**

## Lesson Objectives

After completing this lesson, you will be able to:

• Use ABC and XYZ segmentation

## **Lesson 2: Using Time Series Analysis**

### Lesson Objectives

After completing this lesson, you will be able to:

• Use time series analysis

## **Lesson 3: Setting up Alerts for Forecast Accuracy**

#### Lesson Objectives

After completing this lesson, you will be able to:

• Set up alerts for forecast accuracy

## **Lesson 4: Performing Analysis in the SAP Fiori Web UI and the add-in for Microsoft Excel**

## Lesson Objectives

After completing this lesson, you will be able to:

• Perform analysis using the SAP Fiori Web UI and the Add-in for Microsoft Excel UI

## **Lesson 5: Tailoring Your Forecasts**

### Lesson Objectives

After completing this lesson, you will be able to:

• Tailor your forecasts

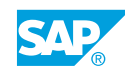

# <span id="page-22-0"></span>**UNIT 8** Demand Sensing

## **Lesson 1: Introducing Demand Sensing**

### Lesson Objectives

After completing this lesson, you will be able to:

• Explain demand sensing

## **Lesson 2: Describing the Model Component Demand Sensing**

#### Lesson Objectives

After completing this lesson, you will be able to:

• Explain model component

## **Lesson 3: Managing Demand Sensing**

#### Lesson Objectives

After completing this lesson, you will be able to:

• Manage demand sensing

## **Lesson 4: Approving the Demand Sensing Result**

#### Lesson Objectives

After completing this lesson, you will be able to:

• Approve the demand sensing result

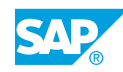